## What is Econometrics?

### EC 320: Introduction to Econometrics

Boyoon Chang Winter 2022

## Prologue

## Who am I?

#### **[Boyoon](https://bchang.me/) (Bo) Chang**

- Doctoral student in economics
- Former research associate in economics team at a law firm
- Focus in applied microeconomics, empirical industrial organization

Where can you find me?

- $\bullet$  Office: 420 PLC
- Office hours: MW 14:00-15:00, or by appointment
- Email: [bchang@uoregon.edu](mailto:bchang@uoregon.edu) **(use EC 320 in the subject line)**

#### Your GE: **Kyutaro Matsuzawa**

- Office hours: T/TR 14:00-15:00 via Zoom (info on Canvas)
- Email: [kyutarom@uoregon.edu](mailto:kyutarom@uoregon.edu) **(use EC 320 in the subject line)**

# Today's Topic

#### **Syllabus**

- Course material
- What, when, where, who

#### **Econometrics**

- **Motivation**
- **Examples**

#### R

- What is R?
- Why are we using R?
- Getting started with R

## **Motivation**

### Why study econometrics?

- 1. Develop **skills that employers value**.
- 2. Cultivate **healthy skepticism**.
- 3. Learn about the world using **data**.

## Motivation

### Why study econometrics?

Provide answers to important questions

- Do minimum wage policies **reduce poverty**?
- Does the death penalty **deter violent crime**?
- Are recessions **good for your health**?
- How will global warming **affect the economy**?
- What **explains the gender pay gap**?

## Econometrics

Most econometric inquiry concerns one of two distinct goals:

- 1. **Prediction:** Accurately predict or forecast an outcome given a set of predictors. Given what we know about  $x$ , what values do we expect  $y$  to take?
- 2. **Causal identification:** Estimate the effect of an intervention on an outcome. How does  $y$  change when we change  $x$ ?

The main focus of EC 320 and EC 421 is causal identification.

- But...both rely on a common set of statistical techniques.
- For those interested, Professor Tim Duy teaches forecasting (EC 422) this Winter.

### Econometrics

### Not all relationships are causal

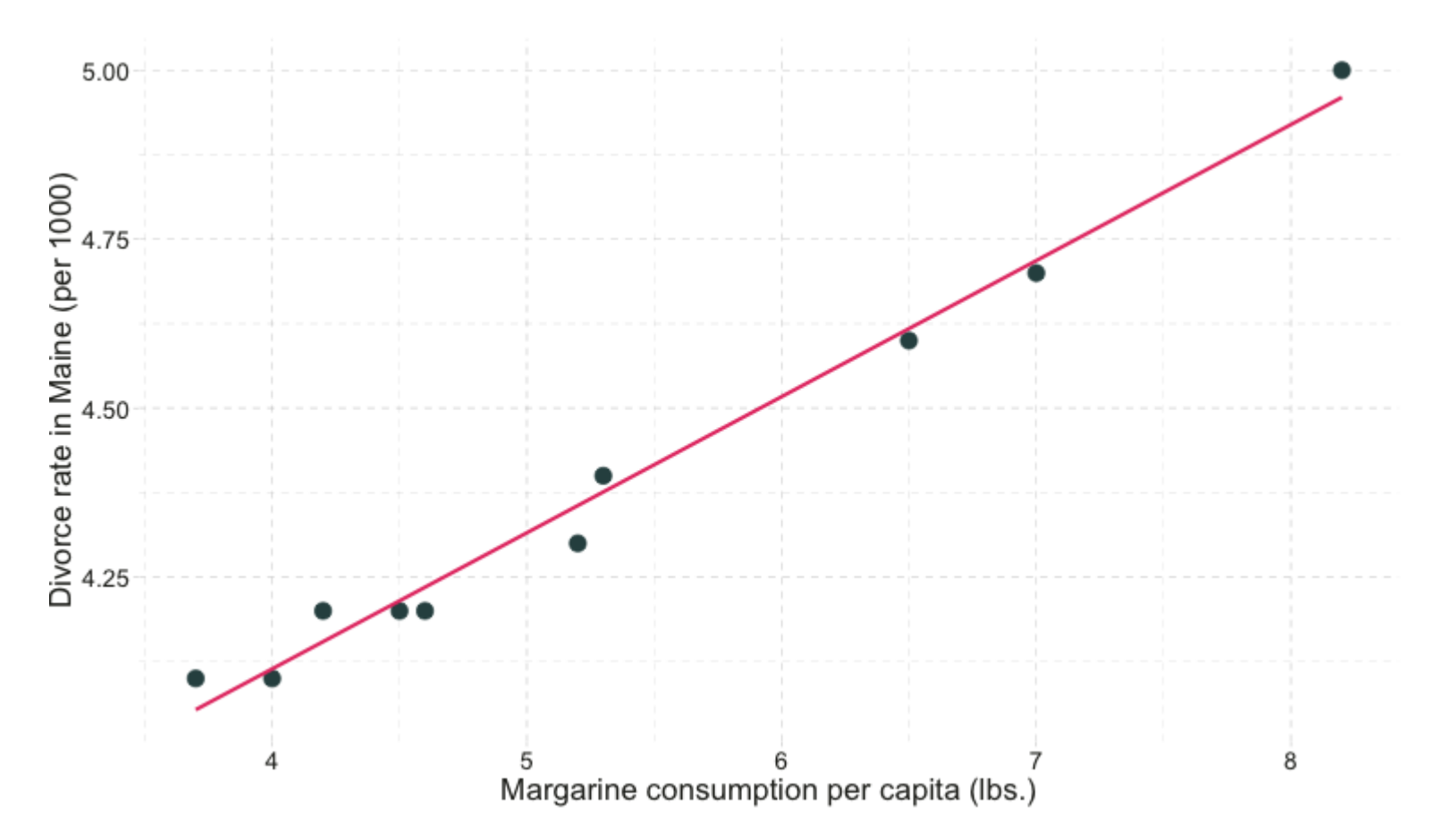

## Econometrics

### Correlation vs. Causation

Common refrain: *"Correlation doesn't necessarily imply causation!"*

- **Q:** Why might correlation fail to describe a causal relationship?
- **A:** Omitted-variables bias, selection bias, simultaneity, reverse causality.

Correlation can imply causation.

- Requires strong assumptions.
- **Real life often violates these assumptions!**
- **Solutions:** Conduct an experiment or find a natural experiment.

#### [Recent](https://www.pnas.org/content/116/12/5319) study by UO economist Grant [McDermott](https://grantmcdermott.com/) and coauthors.

**Question:** Do commercial fishers preempt fishing bans by increasing their fishing effort before the bans go into effect?

#### **Motivation**

- Recent conservation efforts seek to preserve aquatic habitat and increase fish stocks.
- Policy lever: Restrict fishing activity in marine protected areas.
- Concern: Preemptive behavior could *decrease* fish stocks.

#### **Data**

Vessel-level data on fishing effort/intensity.

#### **Natural Experiment**

Phoenix Islands Protected Area (PIPA)

- First mentioned on 1 September 2014; implemented 1 January 2015.
- *Treatment group:* PIPA.
- *Control group:* Outlying Kiribati islands.

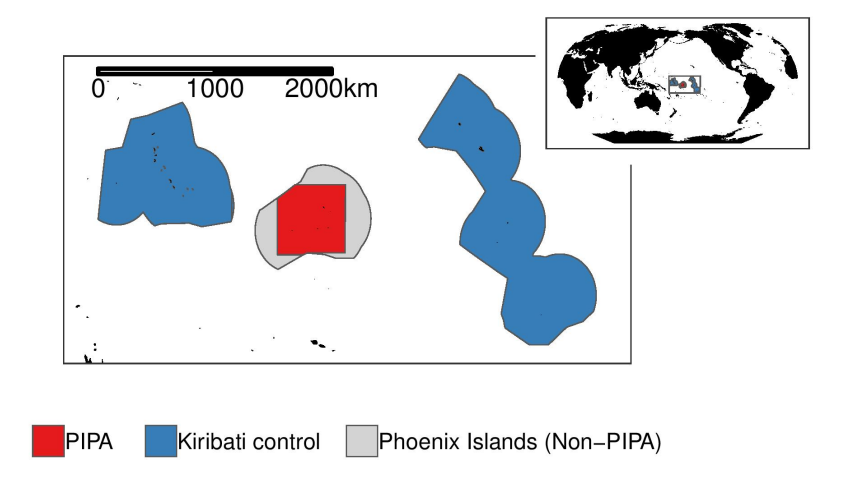

#### **Natural Experiment**

Measure the causal effect of the fishing ban by comparing fishing effort in treatment and control regions, before-and-after the implementation of the policy.

- A *difference-in-differences* comparison.
- **Assumption:** Parallel trends. If we believe this assumption, then the observed change supports a causal interpretation. If not, then the change could reflect other factors and thus fail to isolate the causal effect of the ban.

#### **Results**

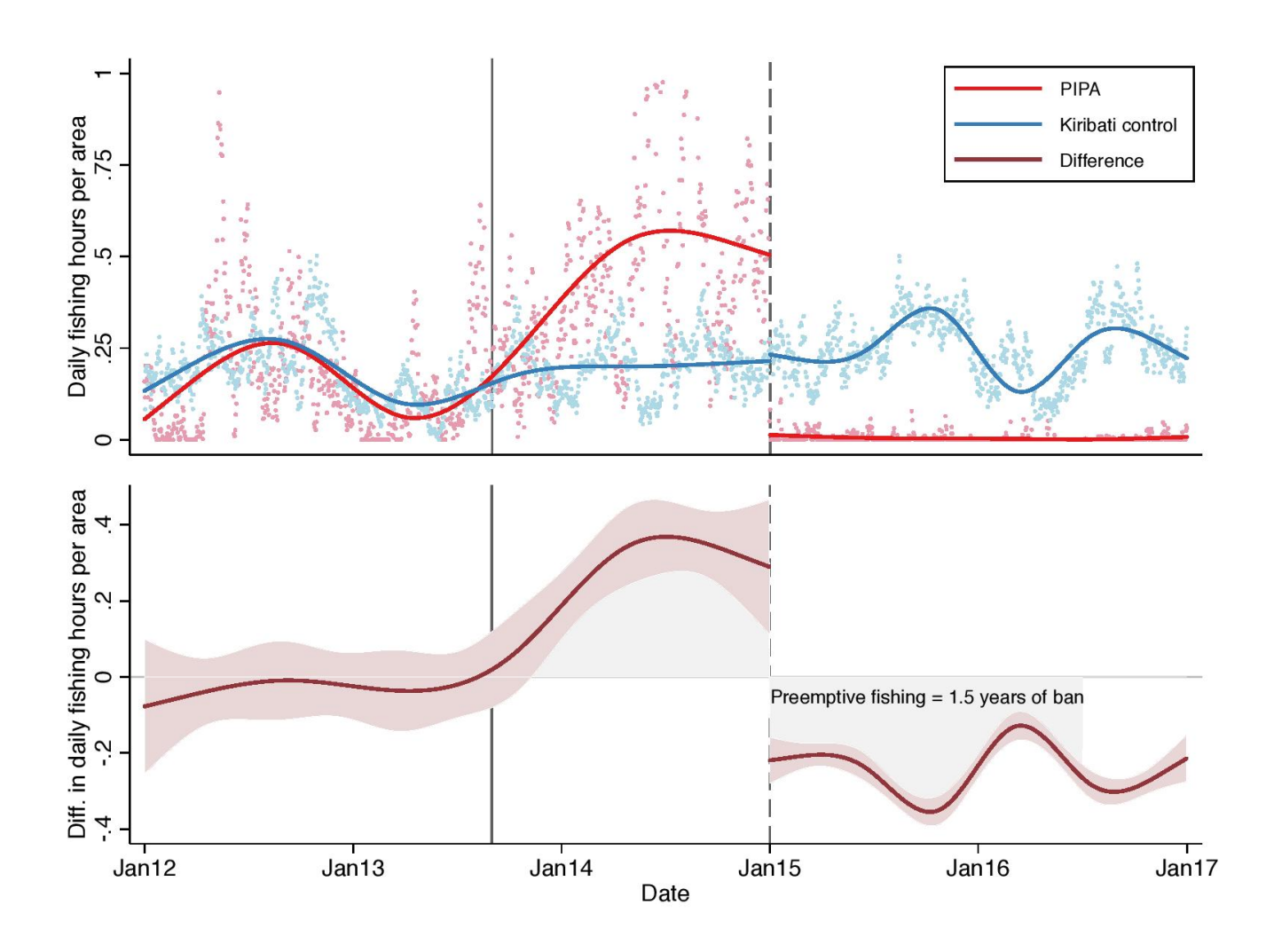

#### **Discussion**

Results provide causal evidence that commercial fishers engage in preemptive behavior in response to conservation policy changes.

Results are *consistent* with economic theory, but *cannot prove* that the theory is correct.

- **Science cannot prove anything.**
- Science can **falsify or reject** existing hypotheses or **corroborate** existing evidence.

Also...the causal statement rests on a critical assumption.

- Cannot prove that the assumption is true, but can falsify it.
- Failure to falsify  $\neq$  assumption is true.

R

### What is R?

According to the R project [website,](https://www.r-project.org/)

R is a free software environment for statistical computing and graphics. It compiles and runs on a wide variety of UNIX platforms, Windows and MacOS.

What does that mean?

- R is **free** and **open source**.
- R executes a variety of statistical techniques and produces beautiful graphs.
- R has a vibrant, thriving online community (see stack [overflow](https://stackoverflow.com/questions/tagged/r)).

### Why are we using R?

- 1. R is **free**.
- 2. R **is popular** among economists, political scientists, psychologists, sociologists, geographers, anthropologists, biologists, data scientists, and statisticians.
- 3. **Employers prefer** R over most competing software environments.
- 4. R can **adapt to nearly any task**: 'metrics, spatial data analysis, machine learning, web scraping, data cleaning, website building, teaching.

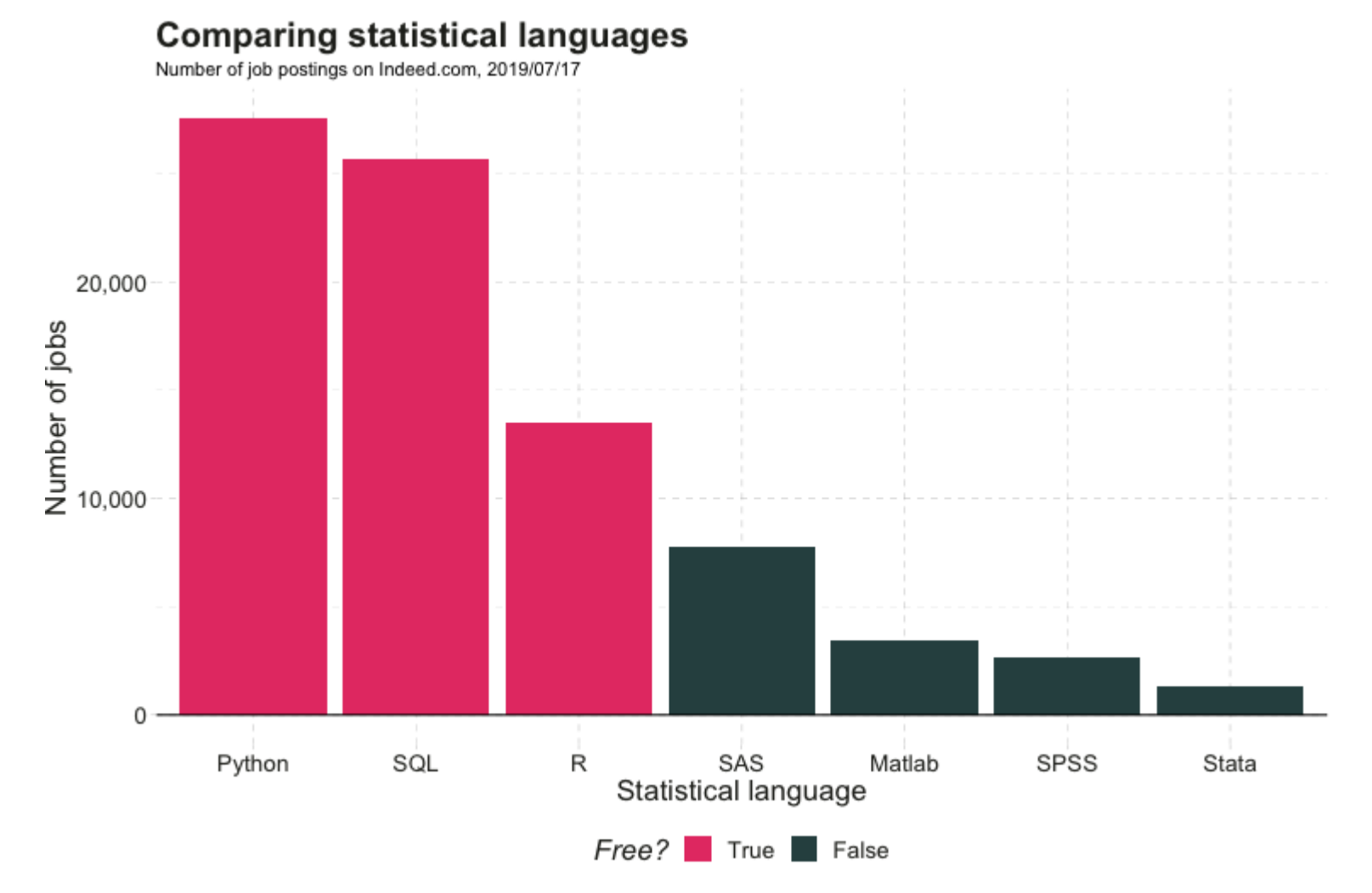

1 8 / 3 2

# R + [Examples]

## R + Regression

# A simple regression

fit  $\leftarrow$  lm(mpg  $\sim$  1 + wt, data = mtcars)

```
# Show the coefficients
coef(summary(fit))
```
#> Estimate Std. Error t value Pr(>|t|) #> (Intercept) 37.285126 1.877627 19.857575 8.241799e-19  $#$  wt  $-5.344472$  0.559101 -9.559044 1.293959e-10

```
# A nice, clear table
library(broom)
tidy(fit)
```
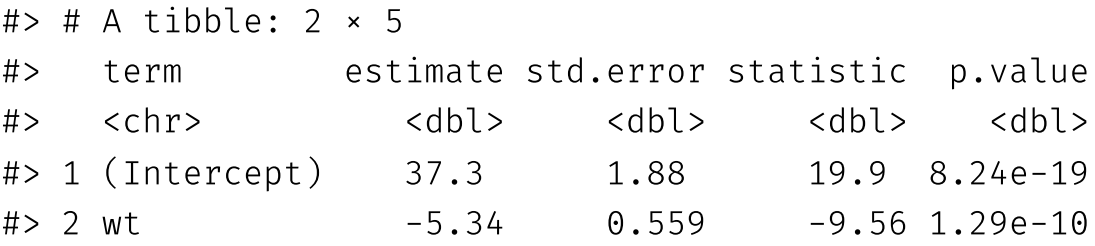

## R + Plotting (w/ plot)

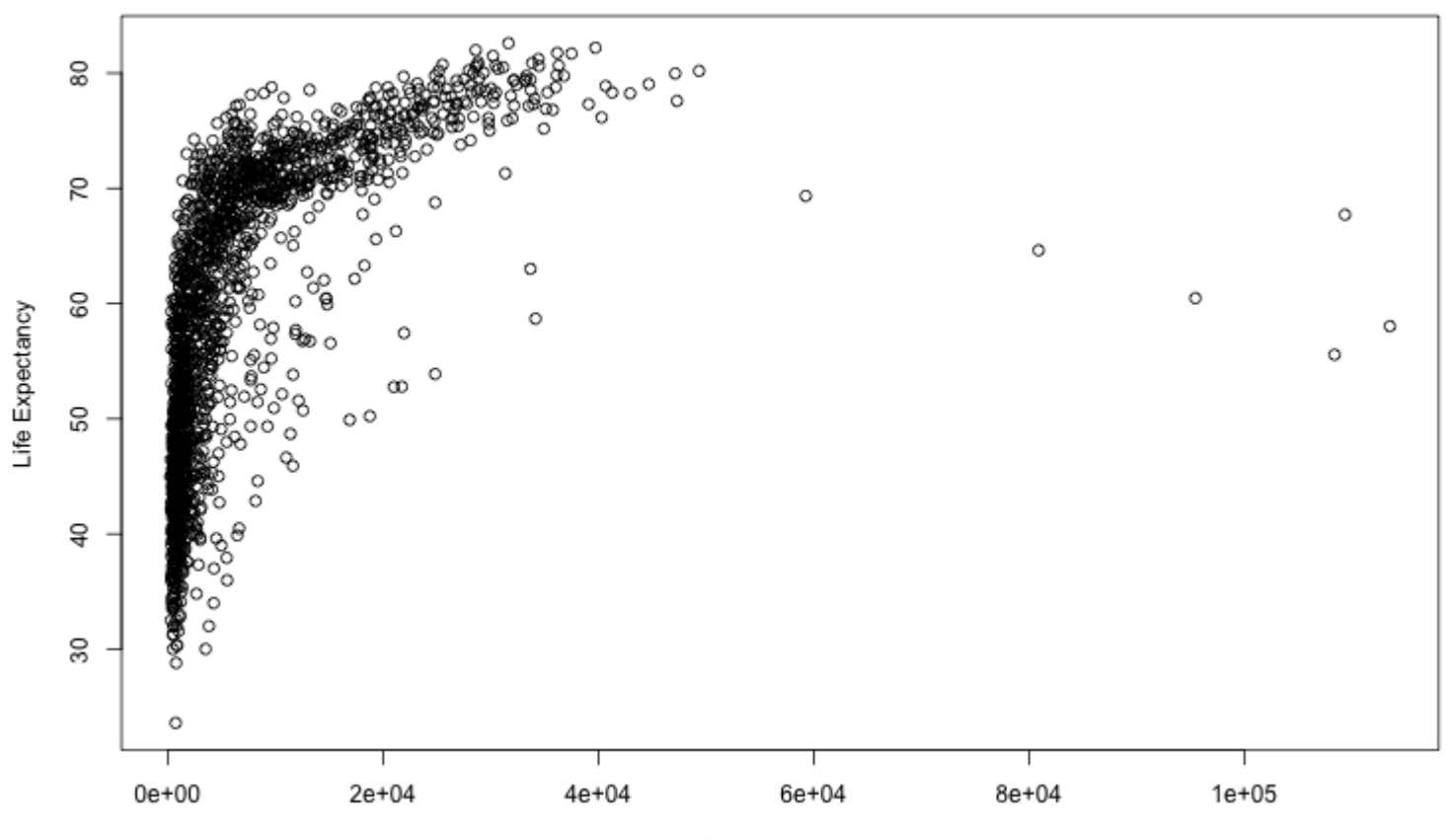

GDP per capita

# R + Plotting (w/ plot)

```
# Load packages with dataset
library(gapminder)
# Create dataset
plot(
 x = gapminder$gdpPercap, y = gapminder$lifeExp,
 xlab = "GDP per capita", ylab = "Life Expectancy"
\left( \right)
```
# R + Plotting (w/ ggplot2)

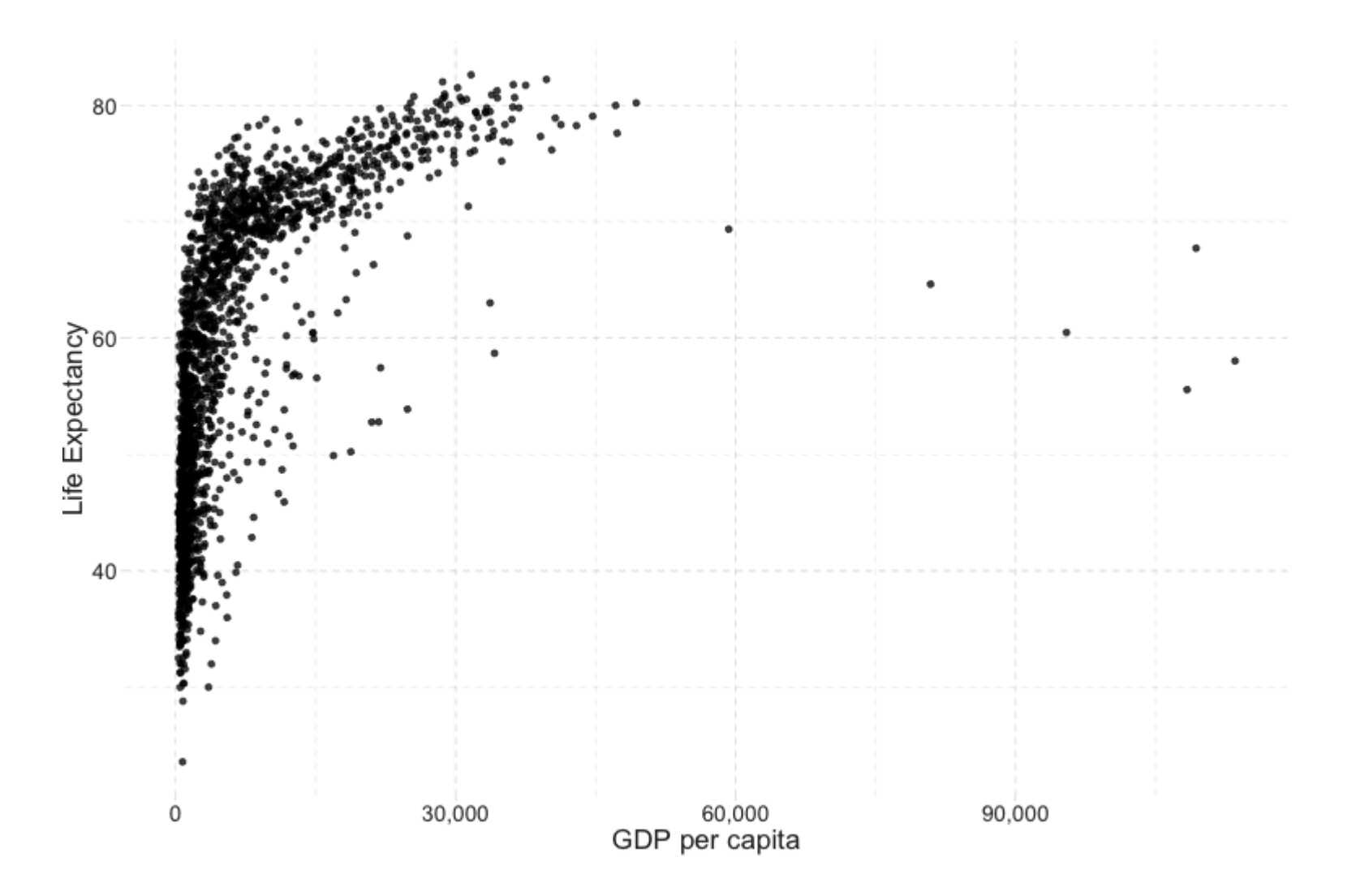

# R + Plotting (w/ ggplot2)

```
# Load packages
library(gapminder); library(dplyr)
# Create dataset
ggplot(data = gapminder, aes(x = gdpPercap, y = lifeExp)) +geom point(alpha = 0.75) +scale_x_{continuous("GDP per capita", label = scales::comma) +ylab("Life Expectancy") +
theme pander(base_size = 17, base-family = "Arial", fc = met_data)
```
# R + More plotting (w/ ggplot2)

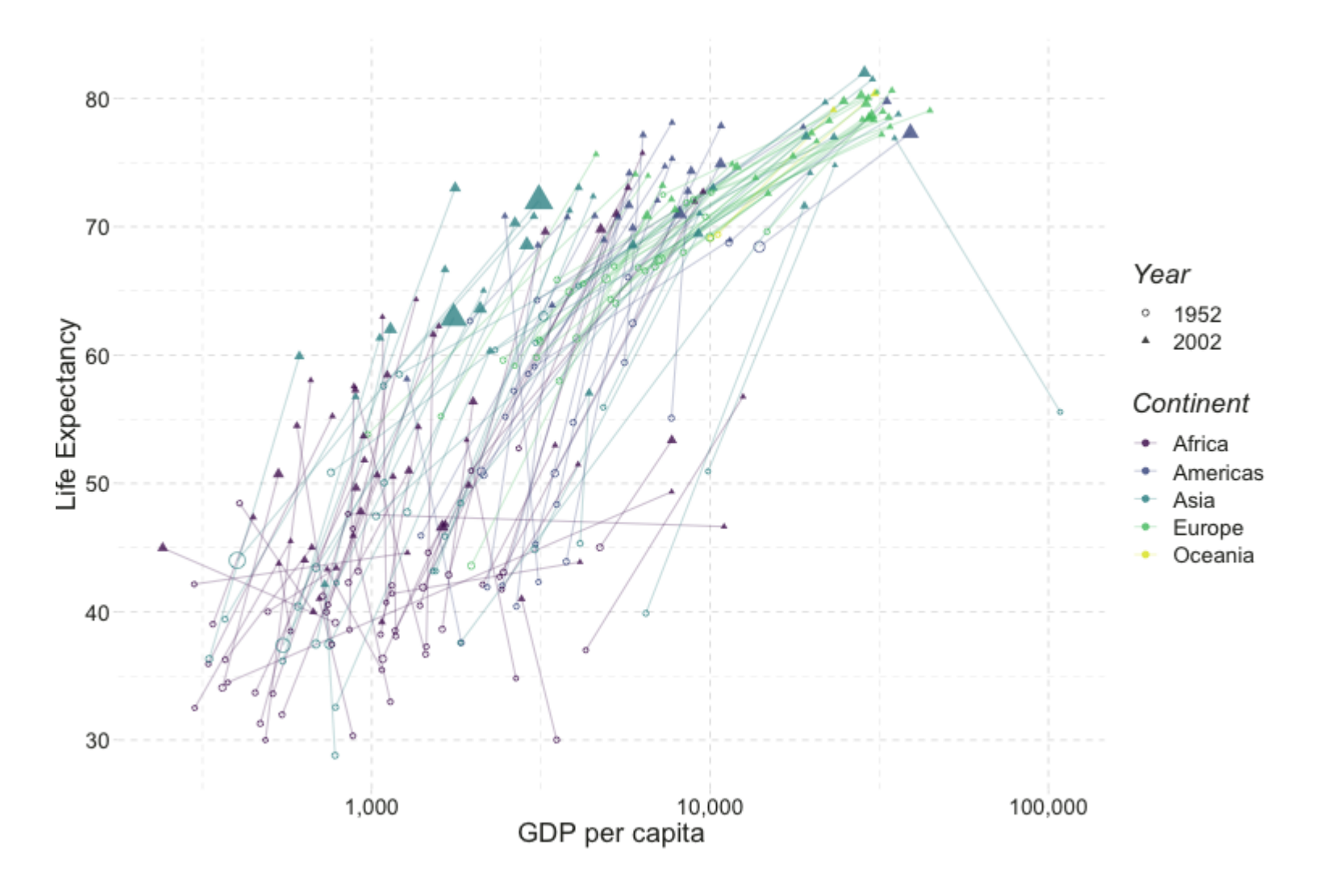

# R + More plotting (w/ ggplot2)

```
# Load packages
library(gapminder); library(dplyr)
# Create dataset
ggplot(
  data = filter(gapminder, year %in% c(1952, 2002)),
  aes(x = gdpPercap, y = lifeExp, color = continent, group = country)+geom path(alpha = 0.25) +
geom point(aes(shape = as.character(year), size = pop), alpha = 0.75) +
scale_x_log10("GDP per capita", label = scales::comma) +ylab("Life Expectancy") +
scale shape manual("Year", values = c(1, 17)) +
scale color viridis("Continent", discrete = T, end = 0.95) +
guides(size = F) +
theme pander(base size = 17, base family = "Arial", fc = met slate)
```
## R + Animated plots (w/ gganimate)

**Year: 1952** 

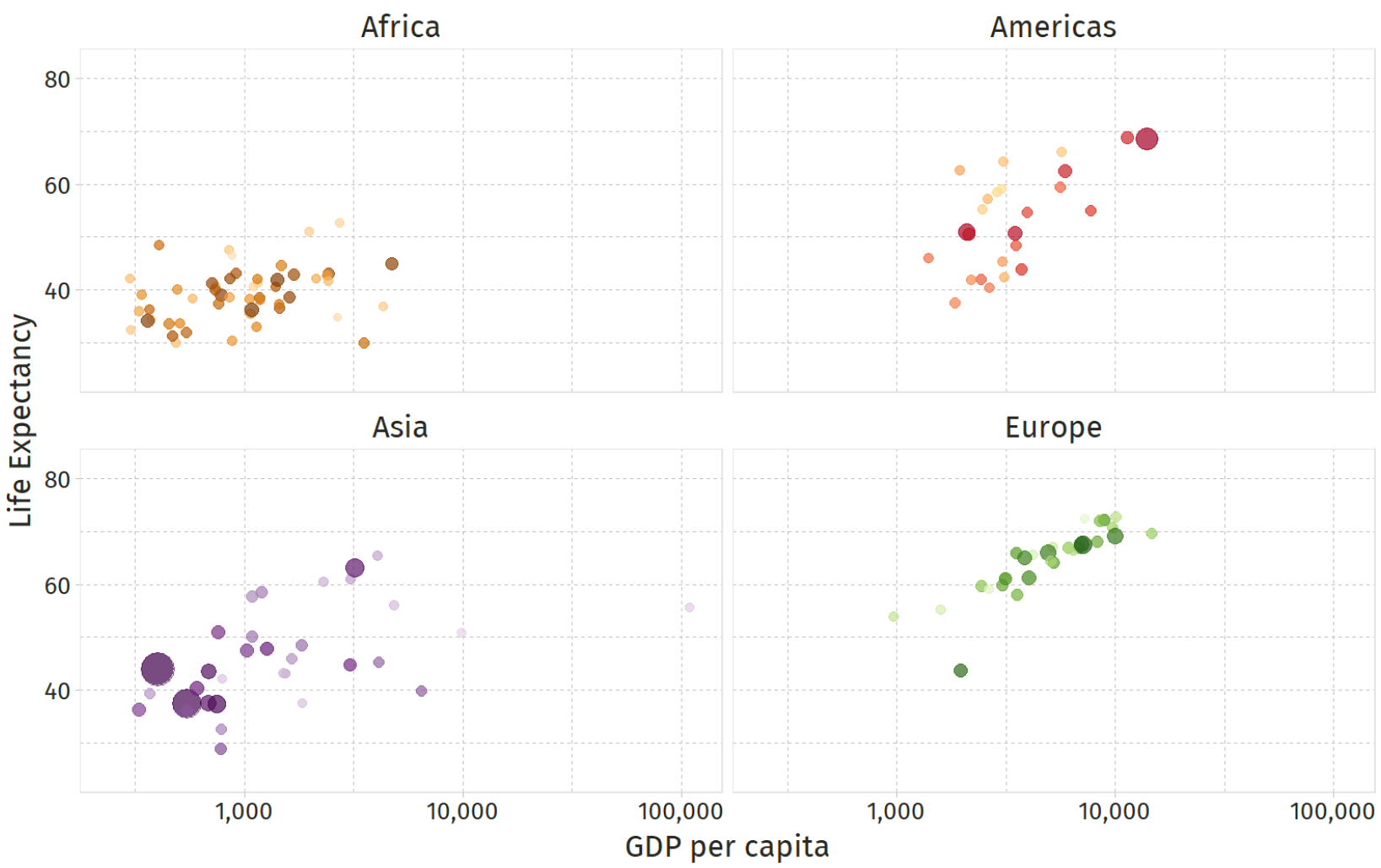

# R + Animated plots (w/ gganimate)

```
# The package for animating ggplot2
library(gganimate)
# As before
ggplot(
  data = gapminder %>% filter(continent \neq "Oceania"),
  aes(gdpPercap, lifeExp, size = pop, color = country)
+geom point(alpha = 0.7, show.legend = FALSE) +
scale colour manual(values = country colors) +
scale_size(range = c(2, 12)) +
scale x log10("GDP per capita", label = scales :: comma) +
facet_wrap(~continent) +
theme_pander(base_size = 17, base_family = "Arial", fc = met_slate) +
theme(panel.border = element_rect(color = "grey90", fill = NA)) +
# Add gganimate code
labs(title = "Year: {frame time}") +ylab("Life Expectancy") +
transition_time(year) +
ease_aes("linear")
```
## R + Animated maps (w/ gganimate)

## Getting Started with R

# Starting R

### Installation

- $\bullet$  Install [R](https://www.r-project.org/).
- Install [RStudio](https://www.rstudio.com/products/rstudio/download/preview/).
- **Note:** All academic [workstations](https://library.uoregon.edu/library-technology-services/public-info/a-software) at the UO have R, but having a copy of R on your computer will prove useful for the econometrics sequence and 400-level elective courses.

### Resources

- Google and [StackOverflow](https://stackoverflow.com/questions/tagged/r)
- $\bullet$  Time
- Your classmates
- Your GE
- Me

# Starting R

### R basics

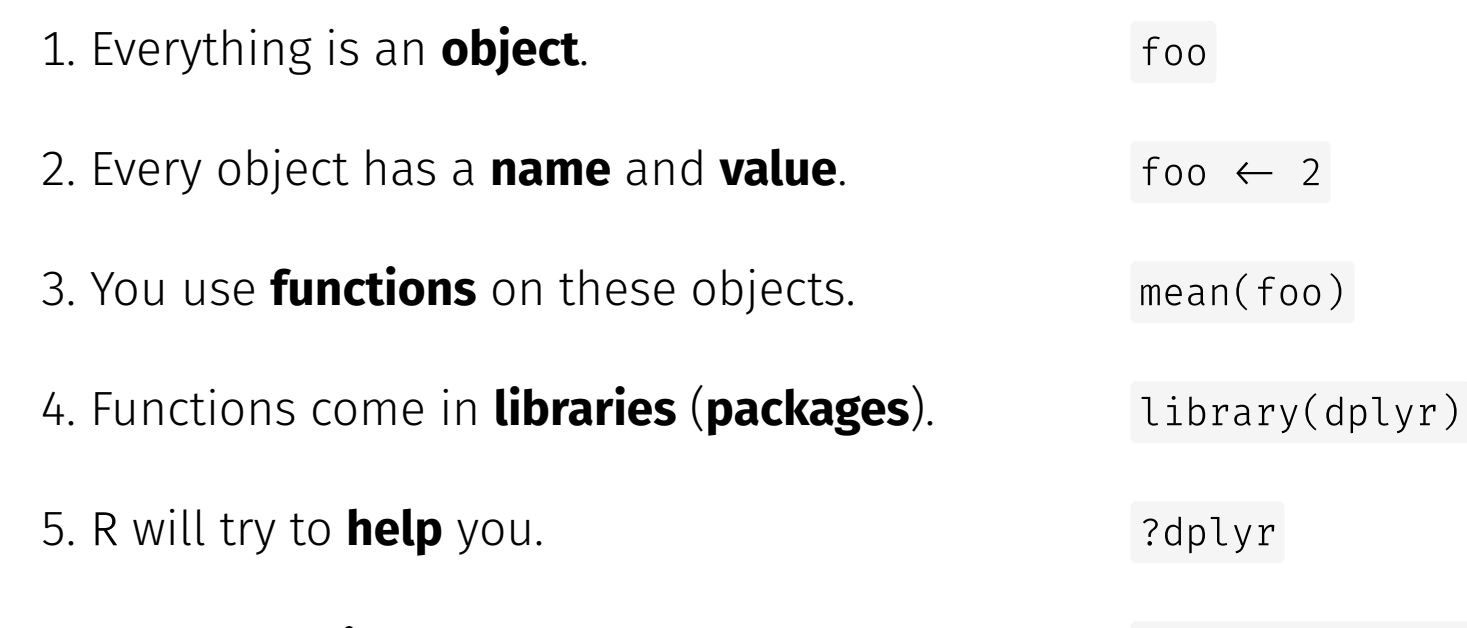

6. R has its **quirks**.

NA; error; warning